*Министерство образования Иркутской области* **Государственное образовательное казённое учреждение Иркутской области «Специальная (коррекционная) школа № 1 г. Усолье-Сибирское (ГОКУ СКШ № 1 г. Усолье-Сибирское)**

РАССМОТРЕНО на заседании ШМО Протокол № 1 от 22.08.2023 Руководитель ШМО /С.Н. Иванова/ СОГЛАСОВАНО Методический совет ГОКУ СКШ № 1 г. Усолье-Сибирское Протокол № 1 от 23.08.2023 УТВЕРЖДЕНО Приказом директора ГОКУ СКШ № 1 г. Усолье-Сибирское /Н.В. Мигунов/ Приказ № 38 от 24.08.2023

Мигунов Николай Валентинович <sup>Дата: 2023.08.31</sup> Подписано цифровой подписью: Мигунов Николай Валентинович 12:57:11 +08'00'

#### **РАБОЧАЯ ПРОГРАММА**

#### **по ИНФОРМАТИКЕ**

для 7а,7б,8а,8б классов

Рабочую программу составила: **Жукович М. С.,** учитель информатики

**2023 - 2024 учебный год**

В результате изучения курса информатики у обучающихся с умственной отсталостью (интеллектуальными нарушениями) будут сформированы представления, знания и умения, необходимые для жизни и работы в современном высокотехнологичном обществе. Обучающиеся познакомятся с приемами работы с компьютером и другими средствами икт, необходимыми для решения учебно-познавательных, учебнопрактических, житейских и профессиональных задач. Кроме того, изучение информатики будет способствовать коррекции и развитию познавательной деятельности и личностных качеств обучающихся с умственной отсталостью (интеллектуальными нарушениями) с учетом их индивидуальных возможностей.

## **Содержание учебного предмета.**

Практика работы на компьютере: назначение основных устройств компьютера для ввода, вывода, обработки информации, включение и выключение компьютера и подключаемых к нему устройств, клавиатура, элементарное представление о правилах клавиатурного письма, пользование мышью, использование простейших средств текстового редактора. Соблюдение безопасных приемов труда при работе на компьютере; бережное отношение к техническим устройствам.

Работа с простыми информационными объектами (текст, таблица, схема, рисунок): преобразование, создание, сохранение, удаление. Ввод и редактирование небольших текстов. Вывод текста на принтер. Работа с рисунками в графическом редакторе. Организация системы файлов и папок для хранения собственной информации в компьютере, именование файлов и папок.

Работа с цифровыми образовательными ресурсами, готовыми материалами на электронных носителях.

### **Планируемые предметные результаты освоения учебного предмета "Информатика".**

Минимальный уровень:

представление о персональном компьютере как техническом средстве, его основных устройствах и их назначении;

выполнение элементарных действий с компьютером и другими средствами ИКТ, используя безопасные для органов зрения, нервной системы, опорнодвигательного аппарата эргономичные приемы работы, выполнение компенсирующих физических упражнений (мини-зарядка);

пользование компьютером для решения доступных учебных

простыми информационными объектами (текстами, задач  $\mathbf{c}$ рисунками).

Достаточный уровень:

представление о персональном компьютере как техническом средстве, его основных устройствах и их назначении;

выполнение элементарных действий с компьютером и другими средствами ИКТ, используя безопасные для органов зрения, нервной системы, опорнодвигательного аппарата эргономичные приемы работы, выполнение компенсирующих физических упражнений (мини-зарядка);

пользование компьютером для решения доступных учебных информационными объектами (текстами, задач  $\mathbf{c}$ простыми рисунками), доступными электронными ресурсами;

пользование компьютером для поиска, получения, хранения, воспроизведения и передачи необходимой информации;

запись (фиксация) выборочной информации об окружающем мире и о себе самом с помощью инструментов ИКТ.

### Тематическое планирование уроков с определением основных видов учебной деятельности обучающихся.

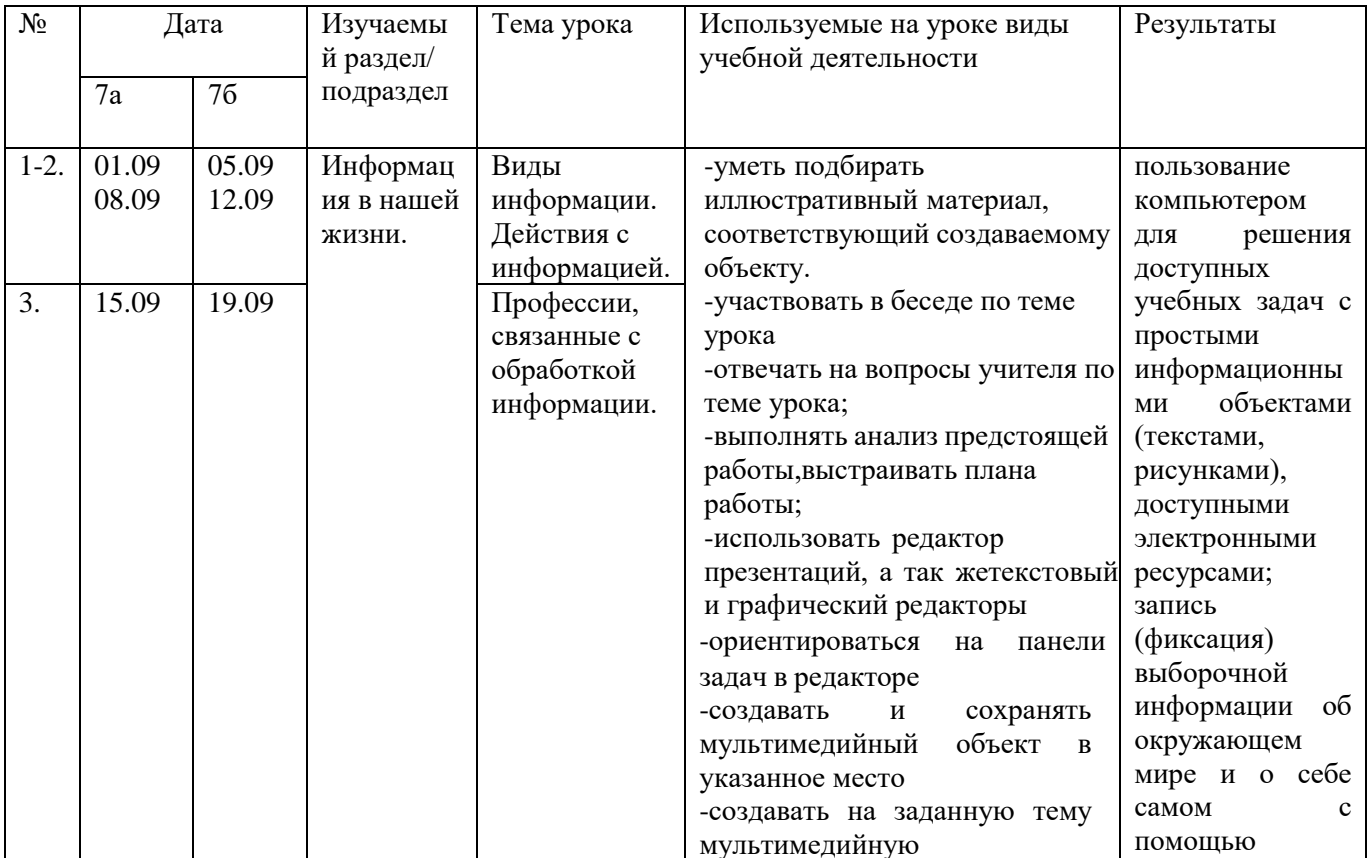

(информатика, 7а, бкласс)

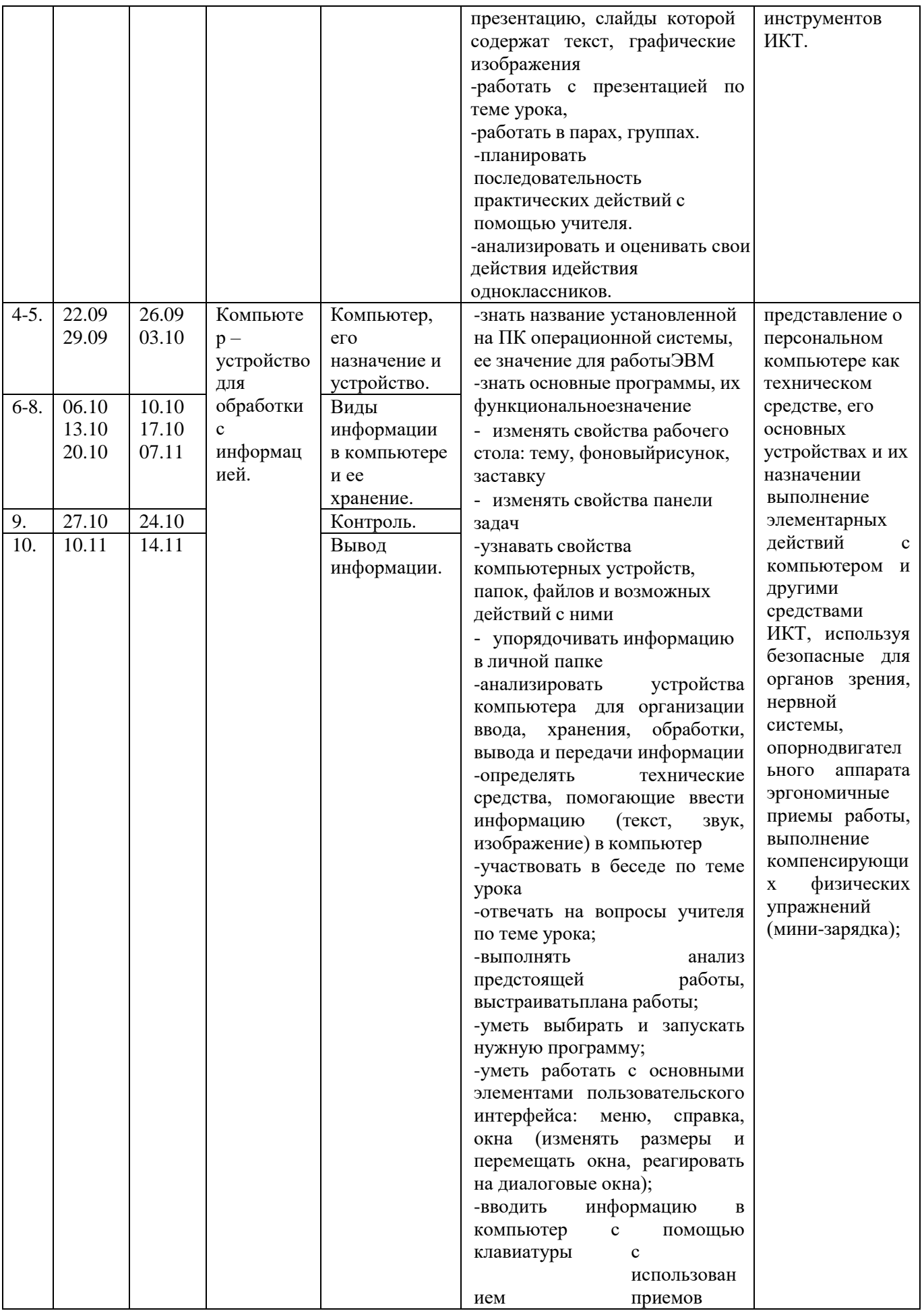

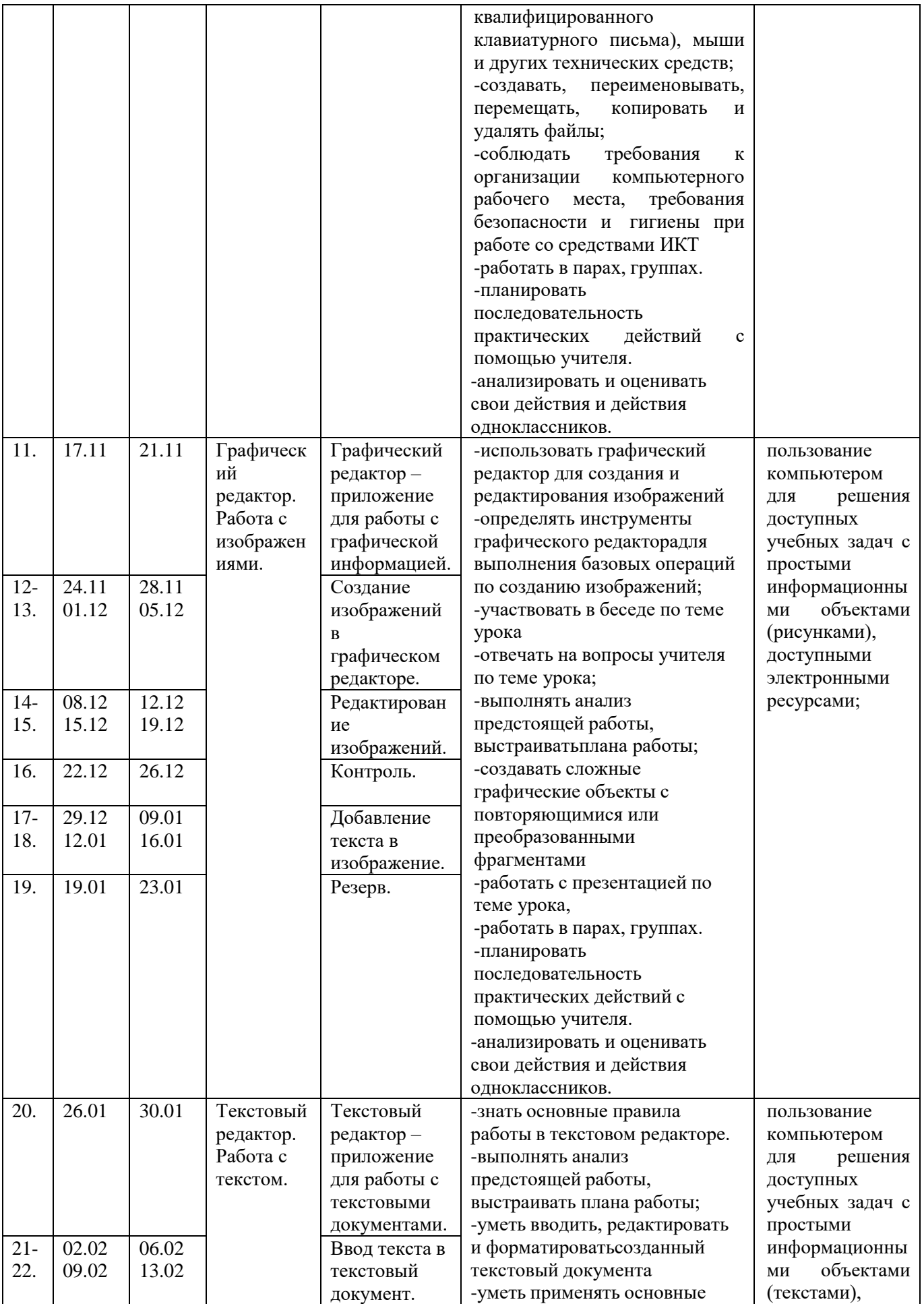

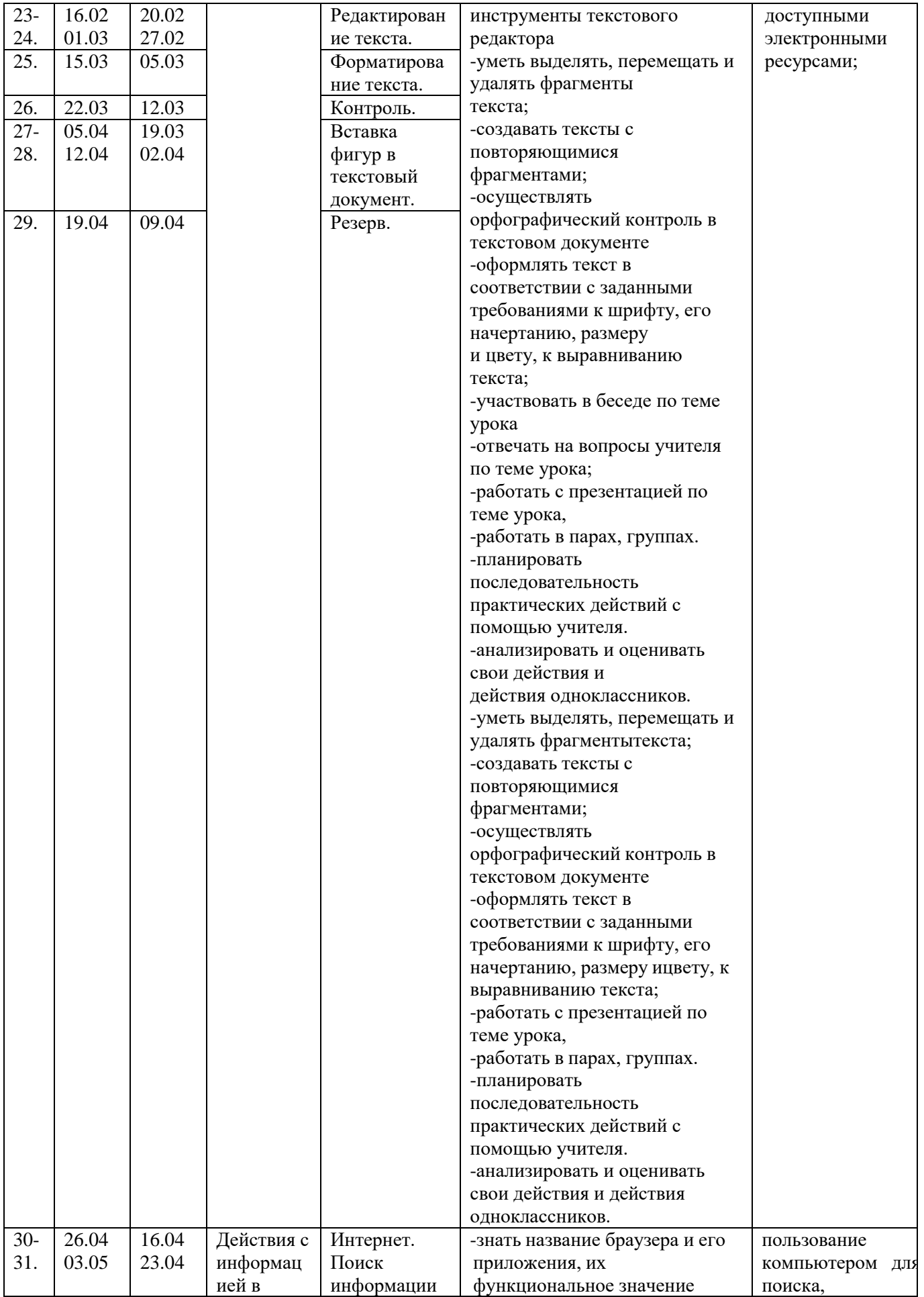

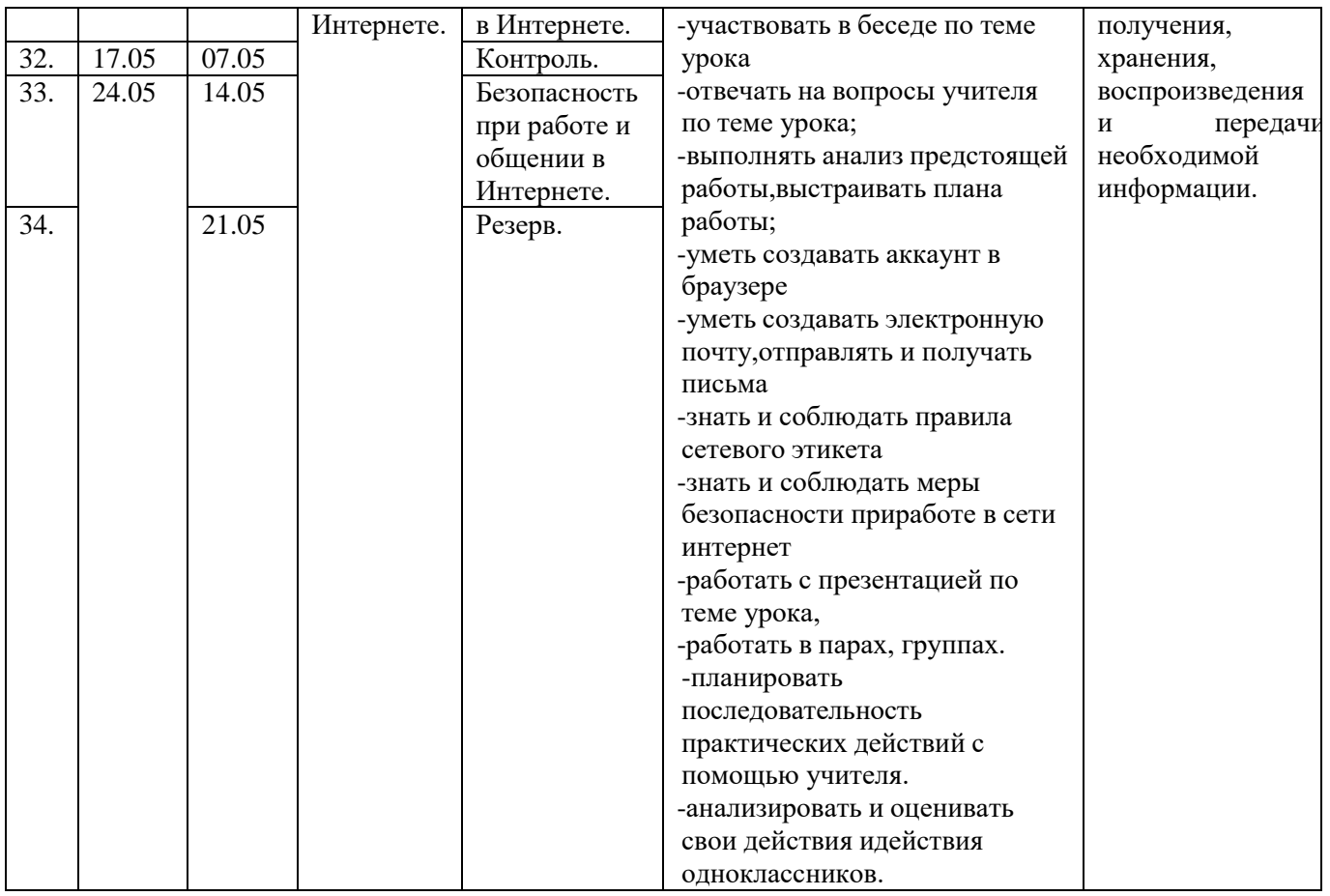

# **Тематическое планирование уроков с определением основных видов учебной деятельности обучающихся.**

# (информатика, 8а,б класс)

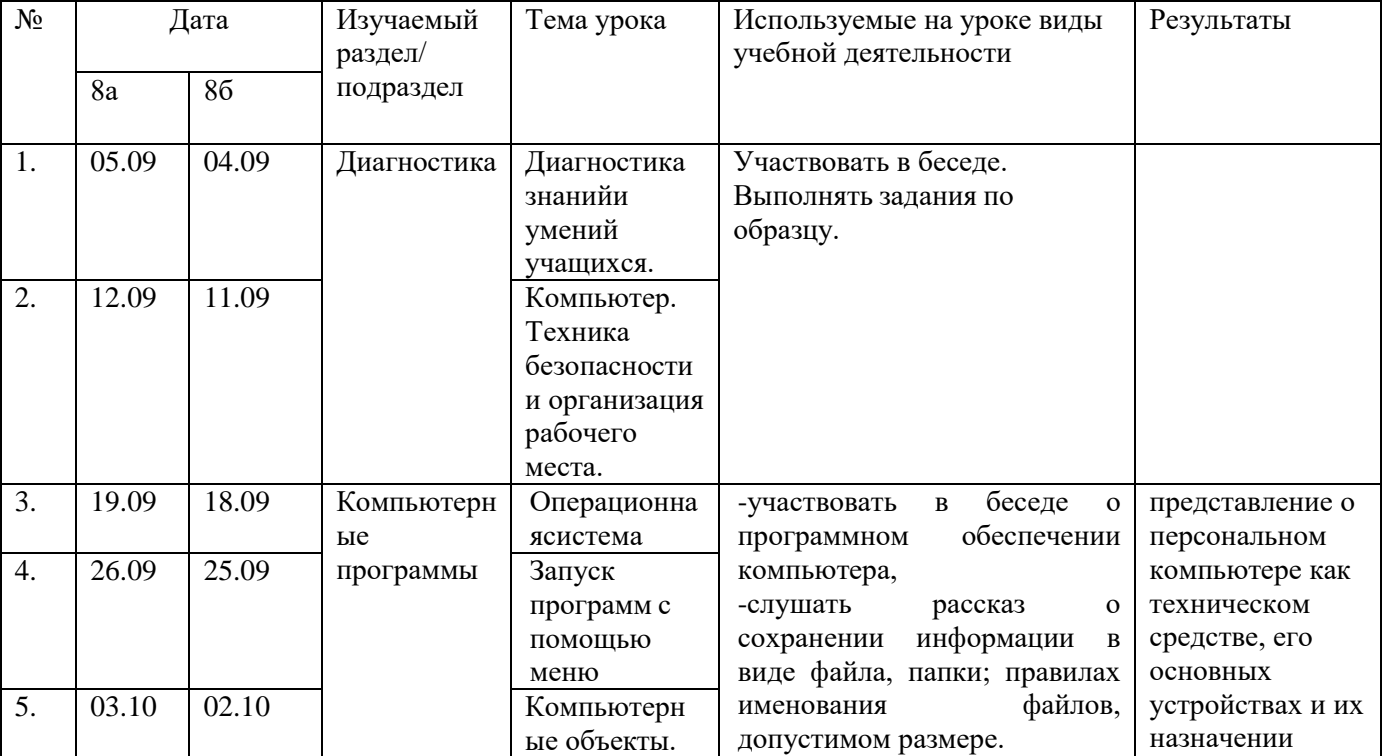

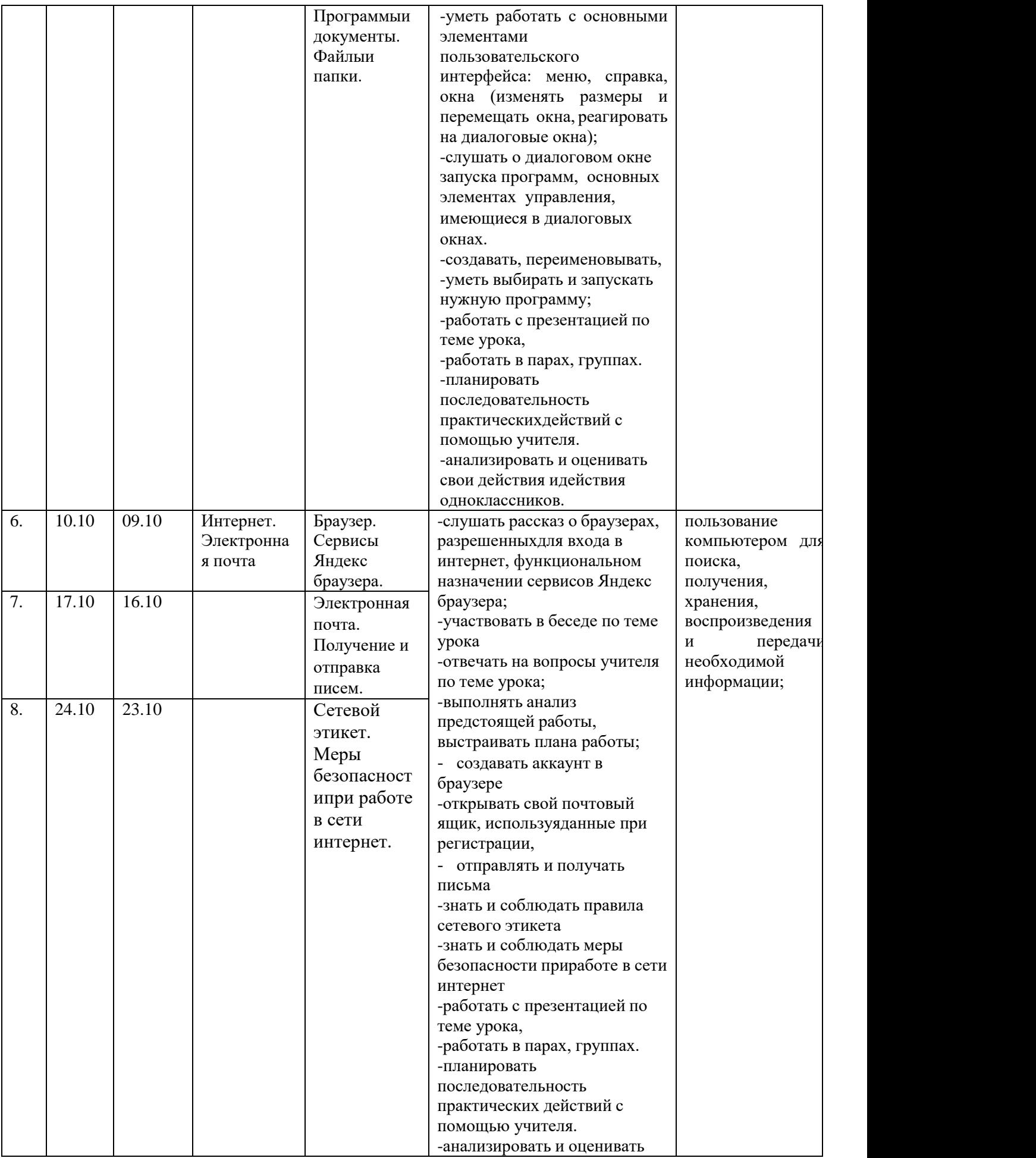

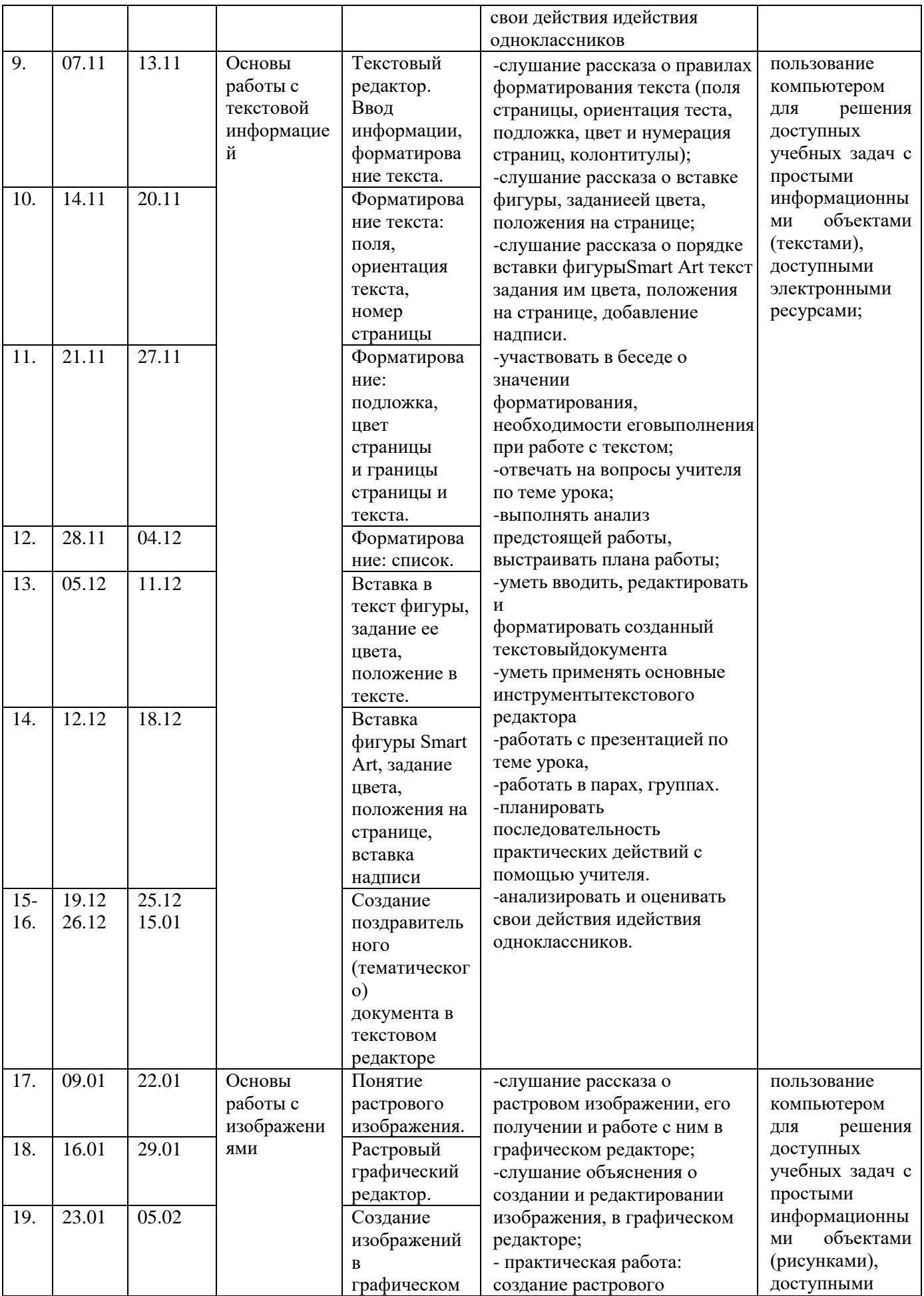

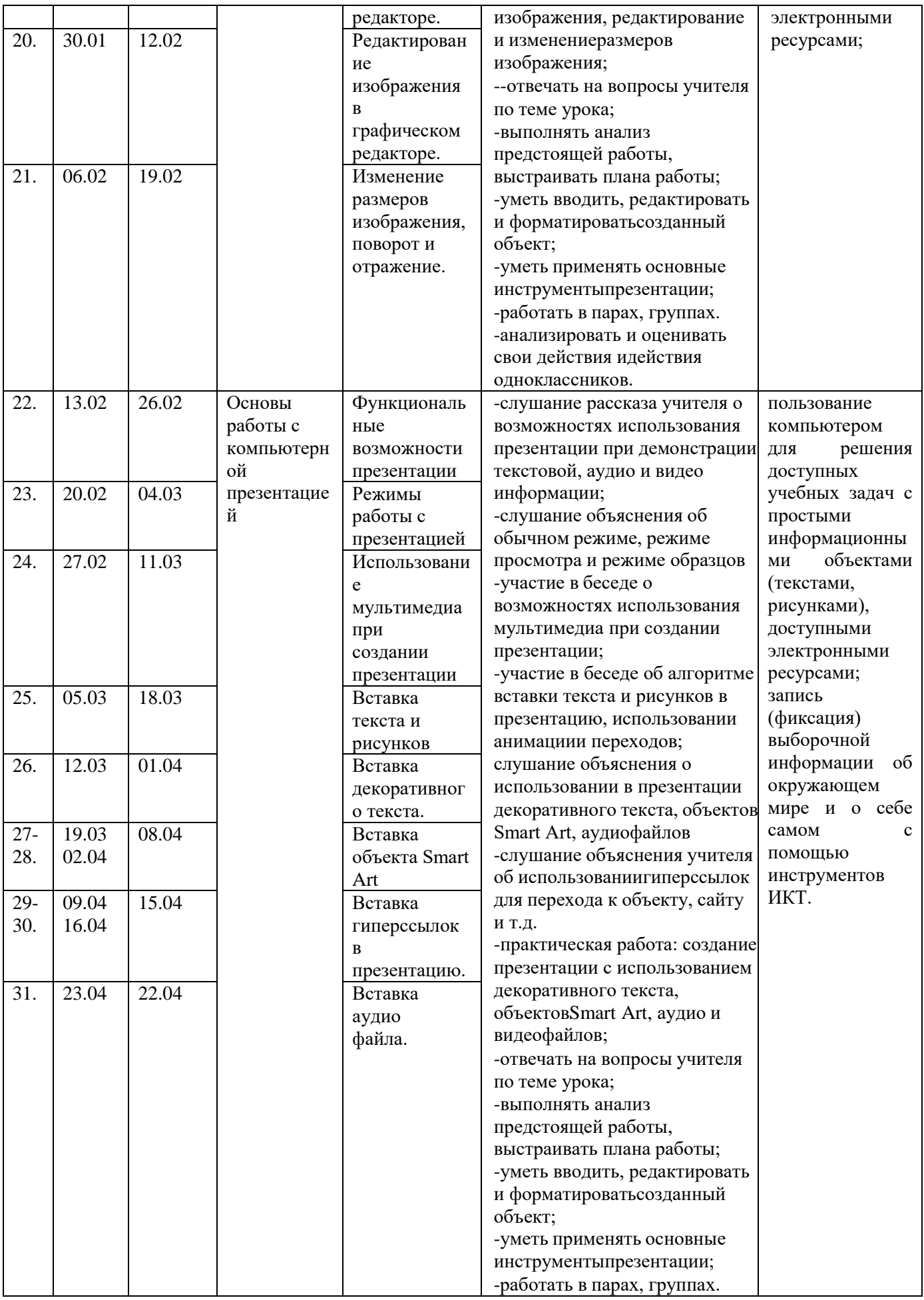

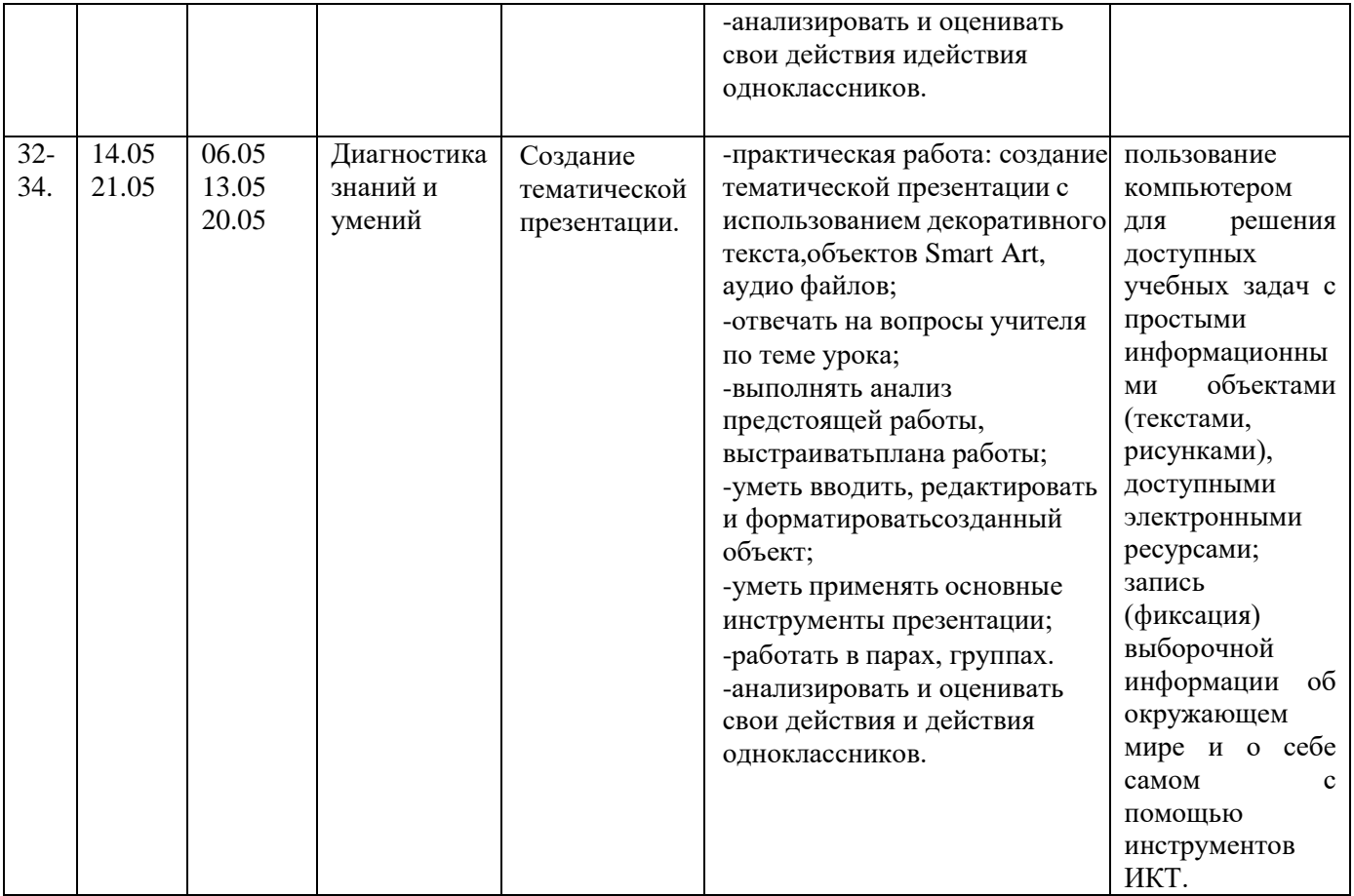